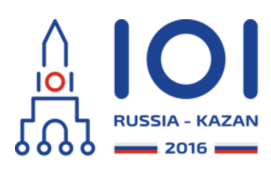

12-19th August 2016 Kazan, Russia day2\_3

# **Idegenek**

Egy távoli bolygóról műholdfelvétel készült, amelyen  $\,n\,$  érdekes pont van. Az érdekes pontokról további, nagy felbontású képeket szeretnénk készíteni.

Az eredeti felvétel  $m \, * \, m \,$  cellát tartalmazó négyzetrács. A sorait és az oszlopait  $0$  tól  $m-1$  -ig sorszámozzuk (felülről, illetve balról).  $(i,j)$  jelöli az  $i$  . sor  $j$  . elemét. Az érdekes pontok mindegyike valamelyik cellában van, egy cellában akár több is.

A műhold a főátló (azaz az $(i,i)$  cellák,  $0 \leq i \leq m-1$  ) felett haladva tud nagyfelbontású képet készíteni, az alábbi feltételekkel:

- a terület négyzet alakú,
- a terület átlója a főátlóra esik,
- minden cella vagy teljesen rajta van a képen, vagy semmilyen része nincs rajta,
- legfeljebb  $\,k\,$  képet tud készíteni.

Ki kell választanod legfeljebb  $\,k\,$  négyzet alakú területet, amelyről nagy felbontású kép készül:

- minden érdekes pontot tartalmazó cella legalább egy képen szerepeljen,
- a legalább egyszer lefényképezett cellák száma legyen minimális!

## **Megvalósítás**

Az alábbi függvényt készítsd el:

- int64 take\_photos(int n, int m, int k, int[] r, int[] c)
	- n: az érdekes pontok száma,
	- m: a sorok (és oszlopok) számad,
	- k: a készíthető nagyfelbontású fotók maximális száma,
	- r és c: két  $n$  elemű tömb, az érdekes pontok koordinátái. Az  $i$ . érdekes pont az (r[i], c[i]) cellában van.
	- a függvény eredménye a legalább egyszer lefényképezett cellák száma legyen, ami tartalmazza az összes érdekes pontot.

Használd a mintában adott függvényt!

## **Példák**

**1. példa**

take photos(5, 7, 2,  $[0, 4, 4, 4, 4]$ ,  $[3, 4, 6, 5, 6]$ )

A  $7\times7$  négyzetrácsban  $5$  érdekes pont van, a  $(0, 3)$  ,  $(4, 4)$  ,  $(4, 5)$  és  $(4, 6)$ cellákban. Legfeljebb  $\,2\,$  nagy felbontású képet készíthetsz.

Egy lehetséges megoldás 2 fotóval: a  $\,(0,0)\,$  és az  $\,(5,5)$  , valamint a  $\,(4,4)\,$  és a  $(6, 6)$  sarokpontú területekről. Így  $41$  celláról készül fotó, ami nem optimális.

Az optimális megoldás a  $\,(0,0)\,$  és a  $\,(3,3)$  , valamint a  $\,(4,4)\,$  és a  $\,(6,6)\,$  sarokpontú fényképekkel adható meg, a lefényképezett cellék száma így  $\,25$  , azaz a <code>take\_photos</code> eredménye  $25$  .

Megjegyzendő, hogy a  $\left( 4,6\right) \,$  cellát egyszer kell csak lefényképezni, pedig 2 érdekes pontot is tartalmaz.

Az alábbi ábra mutatja a két esetet:

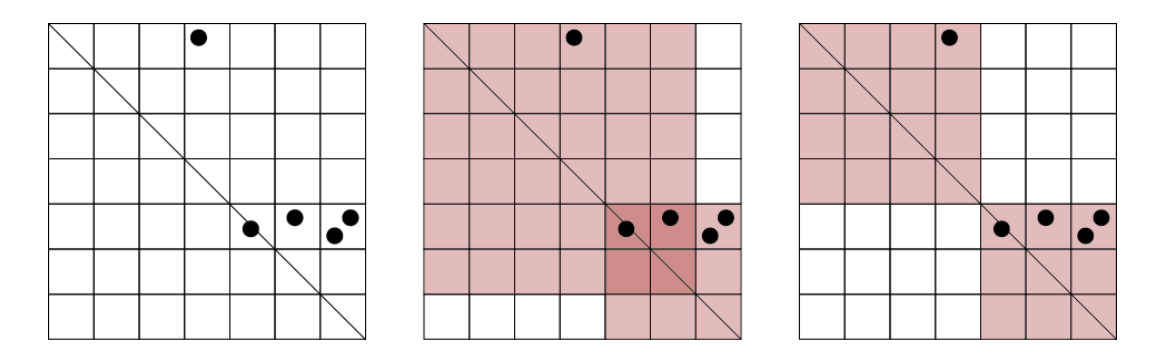

#### **2. példa**

take  $photo(2, 6, 2, [1, 4], [4, 1])$ 

A  $2\,$  érdekes pont szimmetrikusan helyezkedik el, az  $\left( 1,4\right) \,$  és a  $\left( 4,1\right) \,$  cellában. Minden fotó, amely az egyiket tartalmazza, tartalmazza a másikat is, tehát elég egy képet készíteni.

Az optimális megoldás az ábrán látható,  $16\,$  cellát tartalmaz.

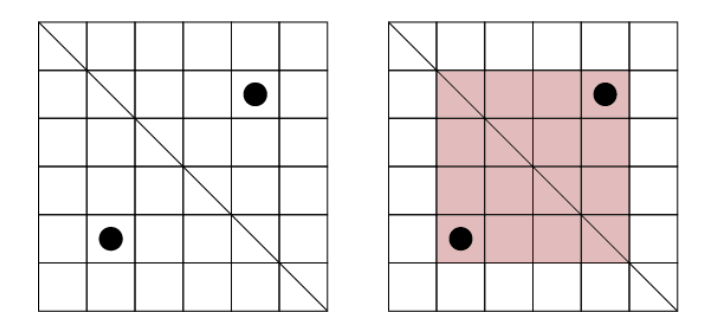

### **Részfeladatok**

Minden részfeladatra,  $1 \leq k \leq n$  .

- $1.$  (4 pont)  $1\leq n\leq 50$  ,  $1\leq m\leq 100$  ,  $k=n$  ,
- 2. (12 pont)  $1 \leq n \leq 500$  ,  $1 \leq m \leq 1000$  , minden  $i$  -re ahol  $0 \leq i \leq n-1$  ,  $r_i = c_i$  ,
- 3. (9 pont)  $1\leq n\leq 500$  ,  $1\leq m\leq 1000$  ,
- $4. \ (16 \ \text{pont})\ \ 1 \leq n \leq 4000$  ,  $\ 1 \leq m \leq 1\ 000\ 000$  ,
- 5. (19 pont)  $1 \leq n \leq 50\,000$  ,  $1 \leq k \leq 100$  ,  $1 \leq m \leq 1\,000\,000$  ,
- 6. (40 pont)  $1 \leq n \leq 100\,000$  ,  $1 \leq m \leq 1\,000\,000$  .

# **Minta értékelő**

A minta értékelő a következőket olvassa:

- 1. sor:  $n$ ,  $m$  és  $k$  egész számok,  $n$  ,  $m$  és  $k$
- 2 + i. sor (  $0\leq i\leq n-1$  ): az  $\,r_i\,$  és  $\,c_i\,$  egész számok.  $0 ≤ i ≤ n - 1$  ): az  $r_i$  és  $c_i$